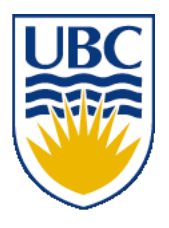

University of British Columbia CPSC 314 Computer Graphics Jan-Apr 2010

Tamara Munzner

**Math Review**

# **Week 1, Wed Jan 6**

http://www.ugrad.cs.ubc.ca/~cs314/Vjan2010

# **News**

- no class this Friday (Jan 8)!
- UBC CS Dept news

Department of Computer Science Undergraduate Events

#### **Events this week**

#### **How to Prepare for the Tech Career Fair**

**Date: Wed. Jan 6**

**Time: 5 – 6:30 pm**

**Location: DMP 110**

#### **Resume Writing Workshop (for non-coop students)**

**Date: Thurs. Jan 7 Time: 12:30 – 2 pm Location: DMP 201**

#### **CSSS Movie Night**

**Date: Thurs. Jan 7 Time: 6 – 10 pm Location: DMP 310 Movies: "Up" & "The Hangover" (Free Popcorn & Pop)**

#### **Drop-In Resume Edition Session**

**Date: Mon. Jan 11 Time: 11 am – 2 pm Location: Rm 255, ICICS/CS Bldg**

#### **Industry Panel**

**Speakers: Managers from Google, IBM, Microsoft, TELUS, etc. Date: Tues. Jan 12**

**Time: Panel: 5:15 – 6:15 pm; Networking: 6:15 – 7:15 pm**

**Location: Panel: DMP 110; Networking: X-wing Undergrad Lounge**

#### **Tech Career Fair**

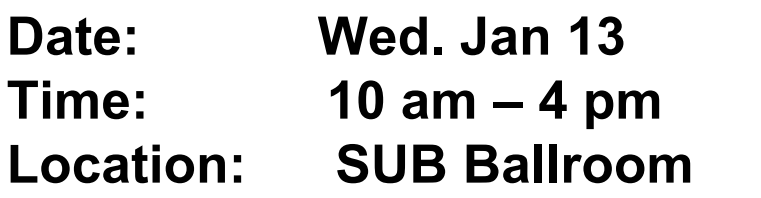

# **Review: Computer Graphics Defined**

- CG uses
	- movies, games, art/design, ads, VR, visualization
- CG state of the art
	- photorealism achievable (in some cases)

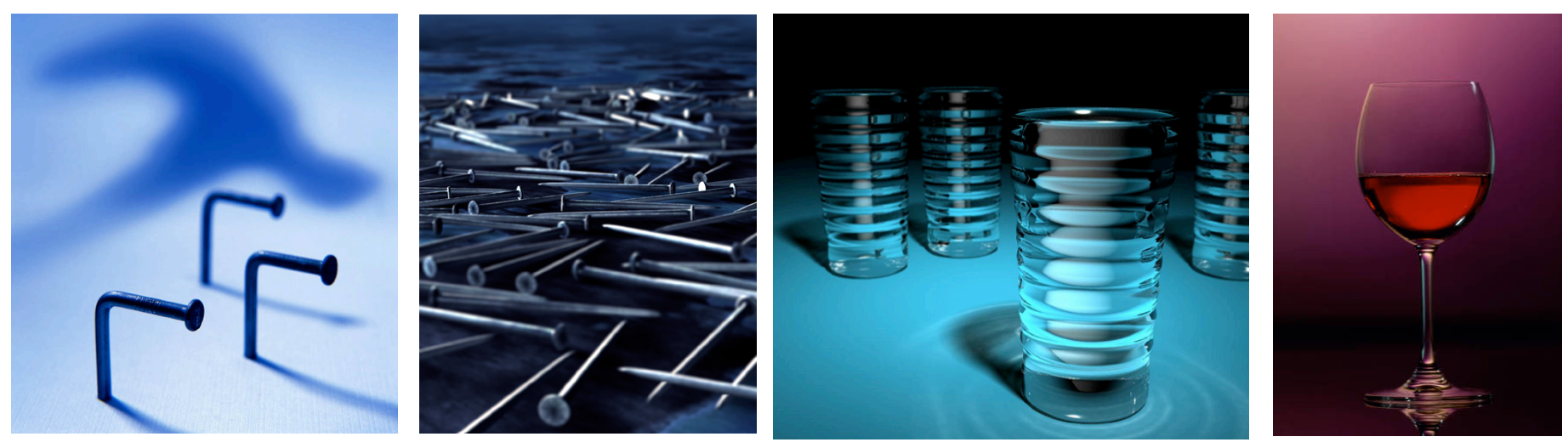

http://www.alias.com/eng/etc/fakeorfoto/quiz.html

## **Review: Rendering Capabilities**

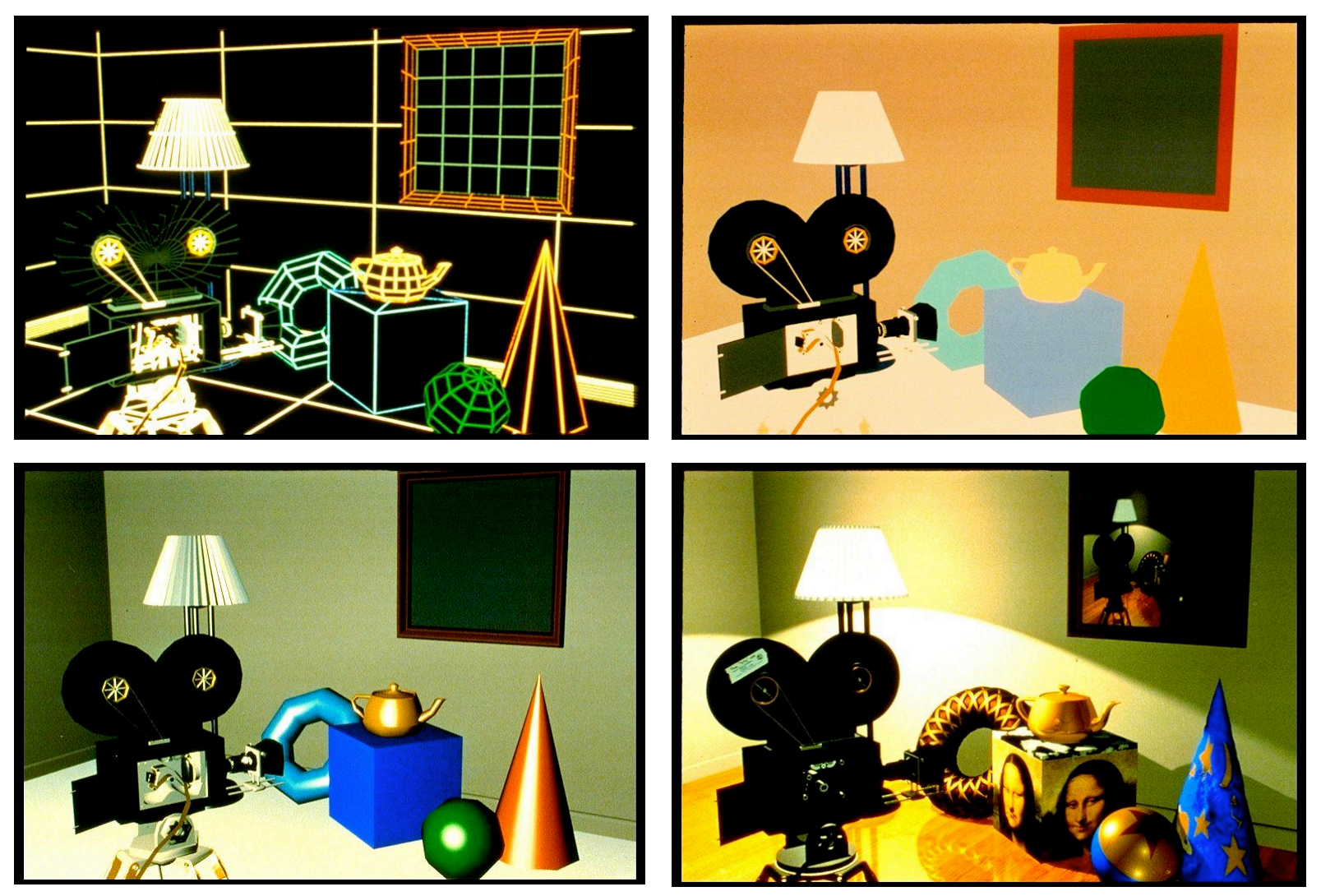

www.siggraph.org/education/materials/HyperGraph/shutbug.htm

# **Today's Readings**

- FCG Chapter 2: Miscellaneous Math
	- except 2.7 (2.11 in 2nd edition)
- FCG Chapter 5: Linear Algebra • except 5.4 (not in 2nd edition)

## **Notation: Scalars, Vectors, Matrices**

 $\boldsymbol{a}$ 

- · scalar
	- · (lower case, italic)
- vector
	- (lower case, bold)
- matrix
	- (upper case, bold)

$$
\mathbf{a} = \begin{bmatrix} a_1 & a_2 & \dots & a_n \end{bmatrix}
$$

$$
\mathbf{A} = \begin{bmatrix} a_{11} & a_{12} & a_{13} \\ a_{21} & a_{22} & a_{23} \\ a_{31} & a_{32} & a_{33} \end{bmatrix}
$$

# **Vectors**

- arrow: length and direction
	- oriented segment in nD space
- offset / displacement
	- location if given origin

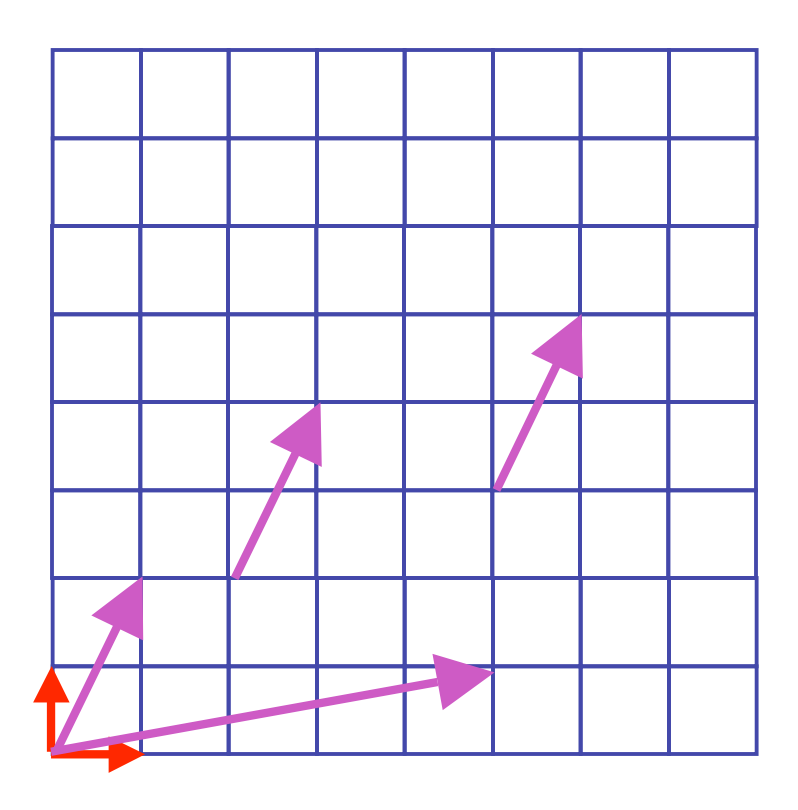

#### **Column vs. Row Vectors**

• row vectors 
$$
\mathbf{a}_{row} = \begin{bmatrix} a_1 & a_2 & \dots & a_n \end{bmatrix}
$$

• column vectors  $\mathbf{a}_{col} = \begin{bmatrix} a_1 \\ a_2 \\ \vdots \\ a_n \end{bmatrix}$ 

• switch back and forth with transpose

$$
\mathbf{a}_{col}^T = \mathbf{a}_{row}
$$

# **Vector-Vector Addition**

- add: vector + vector = vector
- parallelogram rule
	- tail to head, complete the triangle

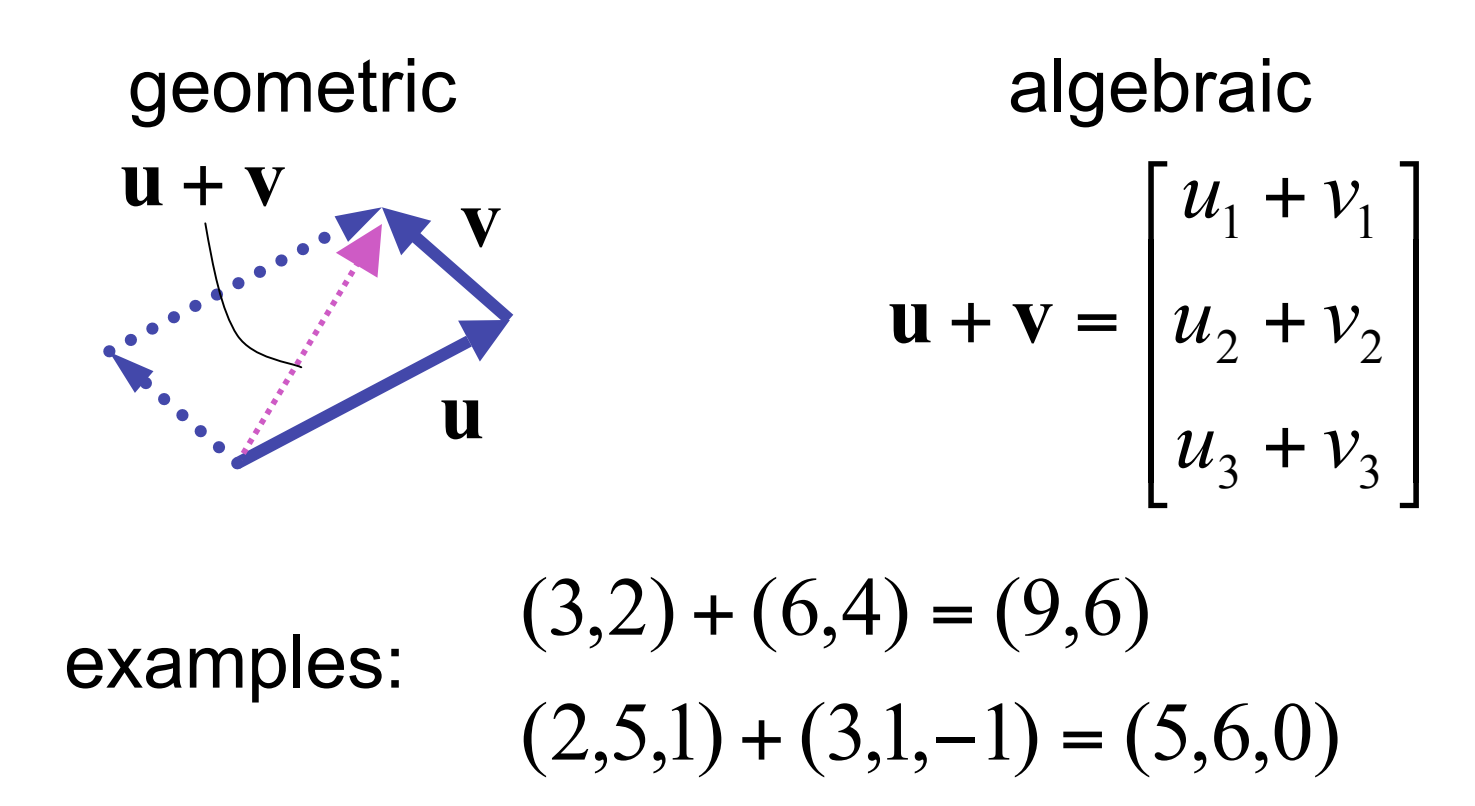

## **Vector-Vector Subtraction**

• subtract: vector - vector = vector

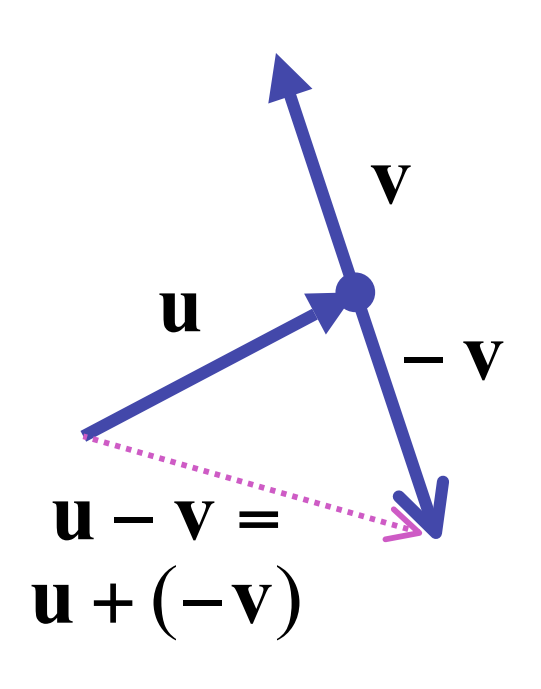

**u** - **v** =  $\begin{vmatrix} u_1 - v_1 \\ u_2 - v_2 \\ u_3 - v_3 \end{vmatrix}$  $(3,2) - (6,4) = (-3,-2)$ <br> $(2,5,1) - (3,1,-1) = (-1,4,2)$ 

## **Vector-Vector Subtraction**

• subtract: vector - vector = vector

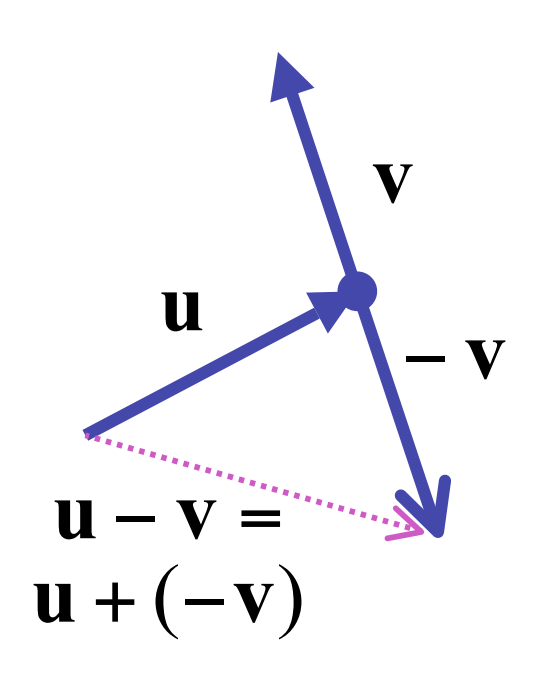

vector = vector  
\n
$$
\mathbf{u} - \mathbf{v} = \begin{bmatrix} u_1 - v_1 \\ u_2 - v_2 \\ u_3 - v_3 \end{bmatrix}
$$
\n
$$
3,2) - (6,4) = (-3,-2)
$$
\n
$$
2,5,1) - (3,1,-1) = (-1,4,2)
$$

argument reversal

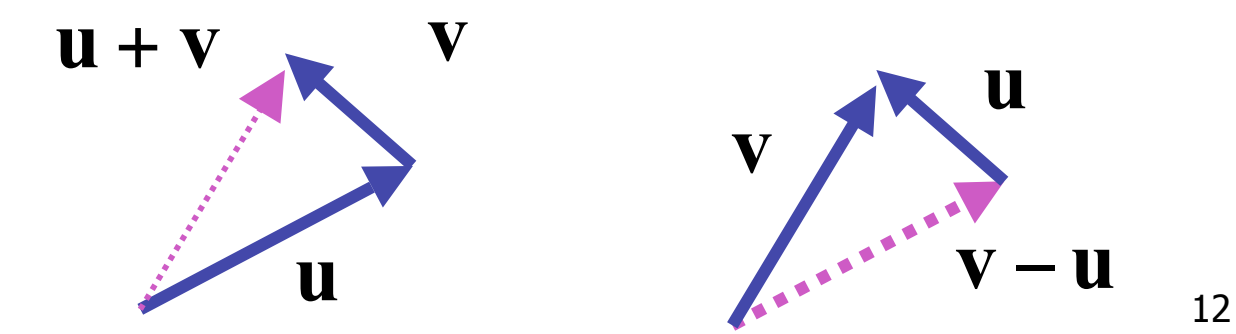

# **Scalar-Vector Multiplication**

- multiply: scalar \* vector = vector
	- vector is scaled

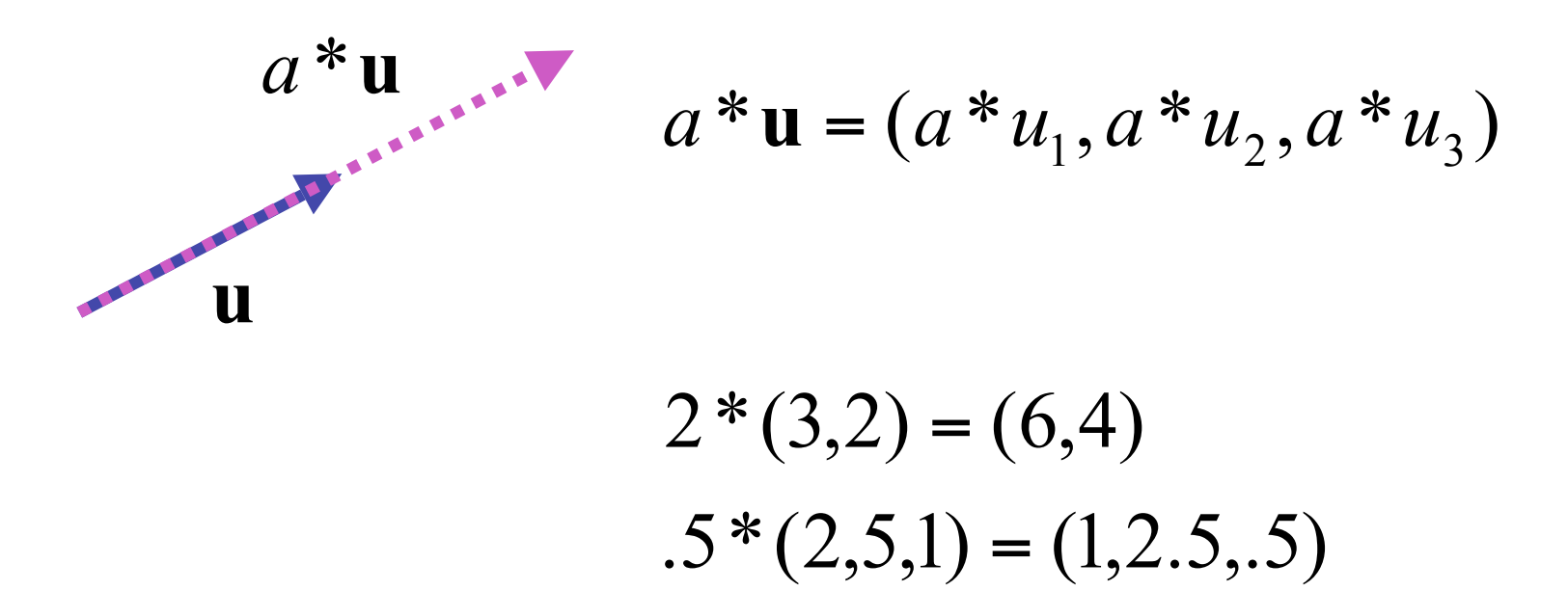

# **Vector-Vector Multiplication**

- multiply: vector \* vector = scalar
- dot product, aka inner product **u v**

$$
\begin{bmatrix} u_1 \\ u_2 \\ u_3 \end{bmatrix} \cdot \begin{bmatrix} v_1 \\ v_2 \\ v_3 \end{bmatrix} = (u_1 * v_1) + (u_2 * v_2) + (u_3 * v_3)
$$

# **Vector-Vector Multiplication**

- multiply: vector \* vector = scalar
- dot product, aka inner product **u v**

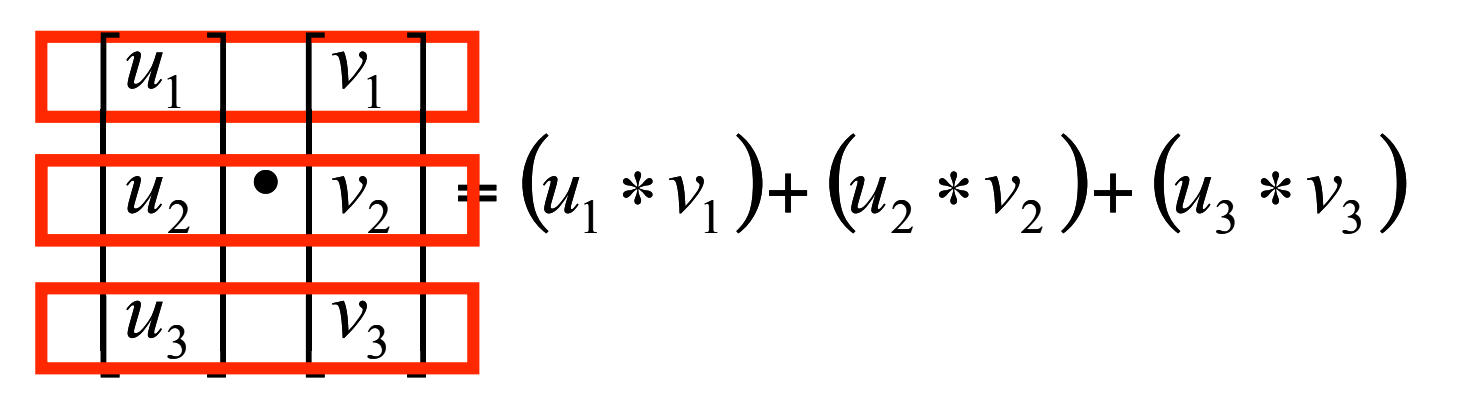

# **Vector-Vector Multiplication**

- multiply: vector \* vector = scalar
- dot product, aka inner product **u** • **v**

$$
\begin{bmatrix} u_1 \\ u_2 \\ u_3 \end{bmatrix} \cdot \begin{bmatrix} v_1 \\ v_2 \\ v_3 \end{bmatrix} = (u_1 * v_1) + (u_2 * v_2) + (u_3 * v_3)
$$

- geometric interpretation
	- lengths, angles
	- can find angle between two vectors

$$
\mathbf{u} \cdot \mathbf{v} = \|\mathbf{u}\| \|\mathbf{v}\| \cos \theta
$$

## **Dot Product Geometry**

• can find length of projection of u onto v

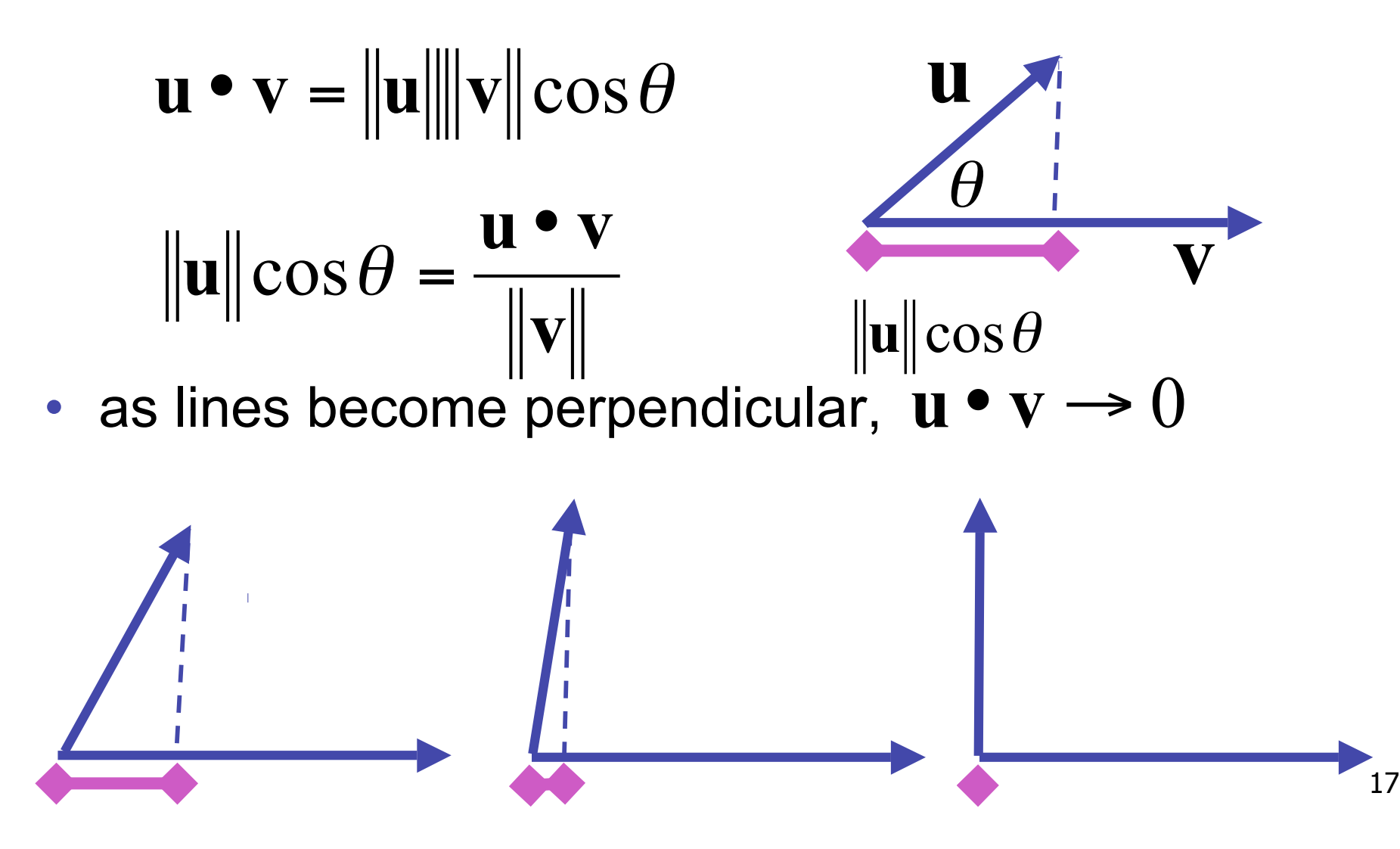

#### Dot Product Example

$$
\begin{bmatrix} u_1 \\ u_2 \\ u_3 \end{bmatrix} \cdot \begin{bmatrix} v_1 \\ v_2 \\ v_3 \end{bmatrix} = (u_1 * v_1) + (u_2 * v_2) + (u_3 * v_3)
$$

$$
\begin{bmatrix} 6 \\ 1 \\ 2 \end{bmatrix} \cdot \begin{bmatrix} 1 \\ 7 \\ 3 \end{bmatrix} = (6 * 1) + (1 * 7) + (2 * 3) = 6 + 7 + 6 = 19
$$

- multiply: vector \* vector = vector  $\bullet$
- cross product
	- · algebraic

$$
\begin{bmatrix} u_1 \\ u_2 \\ u_3 \end{bmatrix} \times \begin{bmatrix} v_1 \\ v_2 \\ v_3 \end{bmatrix} = \begin{bmatrix} u_2 v_3 - u_3 v_2 \\ u_3 v_1 - u_1 v_3 \\ u_1 v_2 - u_2 v_1 \end{bmatrix}
$$

- multiply: vector \* vector = vector  $\bullet$
- cross product
	- · algebraic

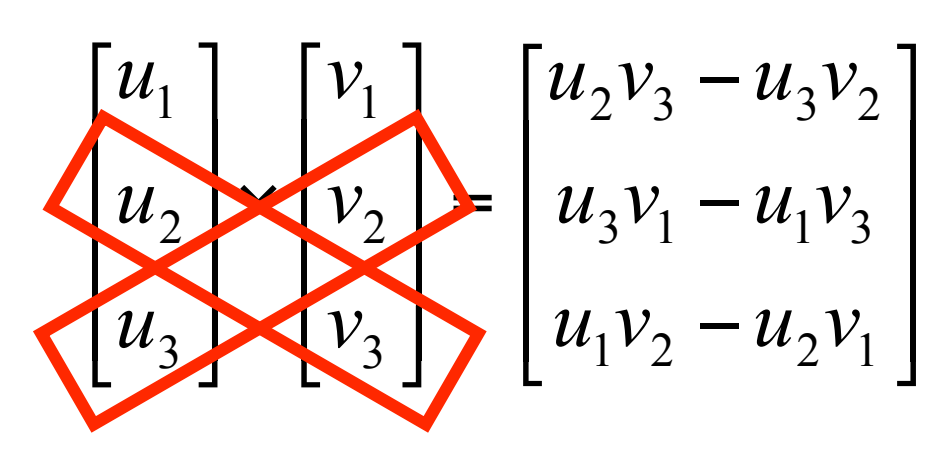

- multiply: vector \* vector = vector  $\bullet$
- cross product
	- · algebraic

$$
\begin{bmatrix} u_1 \\ u_2 \\ u_3 \end{bmatrix} \begin{bmatrix} v_1 \\ v_2 \\ v_3 \end{bmatrix} = \begin{bmatrix} u_2v_3 - u_3v_2 \\ u_3v_1 - u_1v_3 \\ u_1v_2 - u_2v_1 \end{bmatrix}
$$

- multiply: vector  $*$  vector = vector
- cross product  $\bullet$ 
	- · algebraic
	- · geometric

 $\|\mathbf{a} \times \mathbf{b}\| = \|\mathbf{u}\| \|\mathbf{v}\| \sin \theta$ 

- $\cdot$   $\| \mathbf{a} \times \mathbf{b} \|$  parallelogram area
- $\bullet$   $a \times b$  perpendicular to parallelogram

$$
\begin{bmatrix} u_1 \\ u_2 \\ u_3 \end{bmatrix} \times \begin{bmatrix} v_1 \\ v_2 \\ v_3 \end{bmatrix} = \begin{bmatrix} u_2v_3 - u_3v_2 \\ u_3v_1 - u_1v_3 \\ u_1v_2 - u_2v_1 \end{bmatrix}
$$

# **RHS vs. LHS Coordinate Systems**

• right-handed coordinate system convention

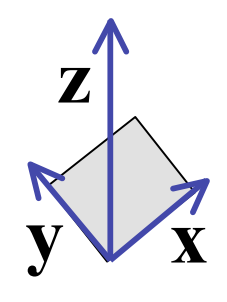

right hand rule: index finger x, second finger y; right thumb points up

$$
z = x \times y
$$

• left-handed coordinate system

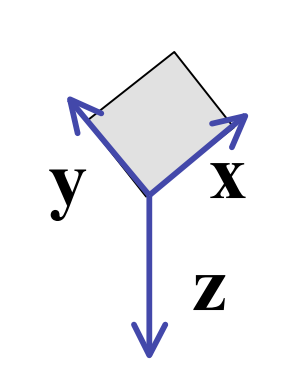

left hand rule: index finger x, second finger y; left thumb points down

$$
z = x \times y
$$

## **Basis Vectors**

- take any two vectors that are linearly independent (nonzero and nonparallel)
	- can use linear combination of these to define any other vector:

$$
\mathbf{c} = w_1 \mathbf{a} + w_2 \mathbf{b}
$$

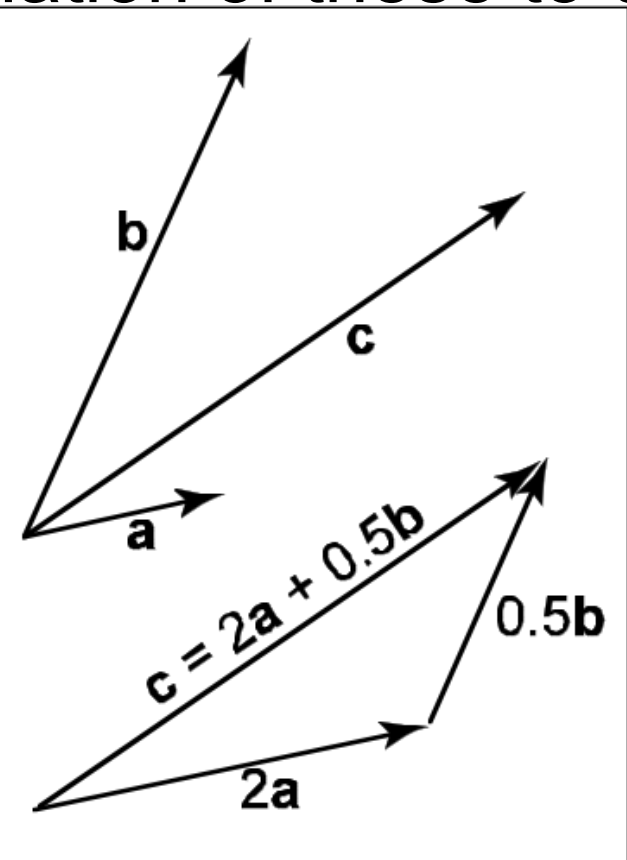

## **Orthonormal Basis Vectors**

- if basis vectors are orthonormal (orthogonal (mutually perpendicular) and unit length)
	- we have Cartesian coordinate system
	- familiar Pythagorean definition of distance

orthonormal algebraic properties

$$
\|\mathbf{x}\| = \|\mathbf{y}\| = 1,
$$
  

$$
\mathbf{x} \cdot \mathbf{y} = 0
$$

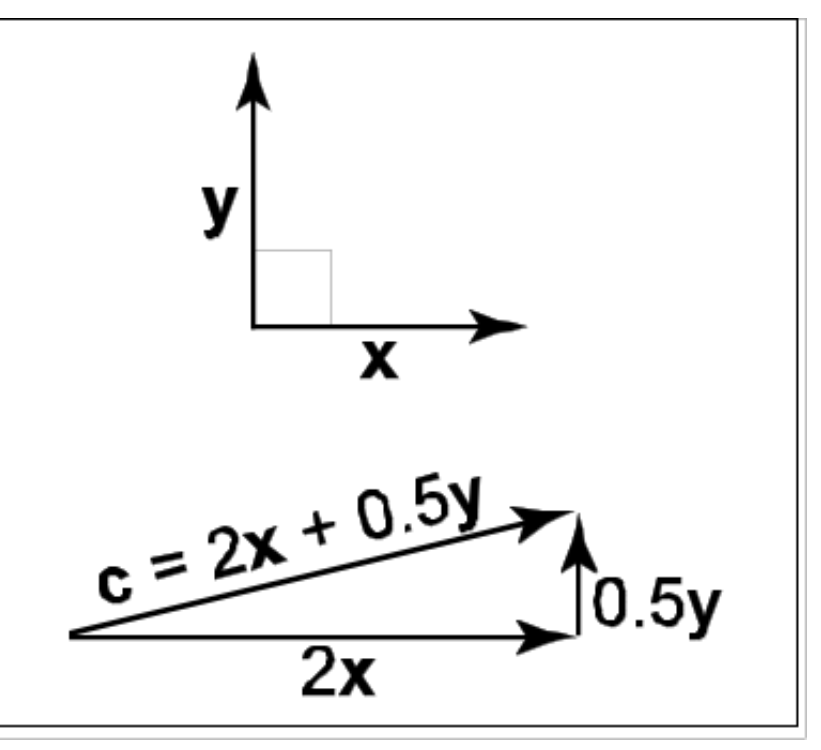

## **Basis Vectors and Origins**

- coordinate system: just basis vectors
	- can only specify offset: vectors
- coordinate frame: basis vectors and origin
	- can specify location as well as offset: points

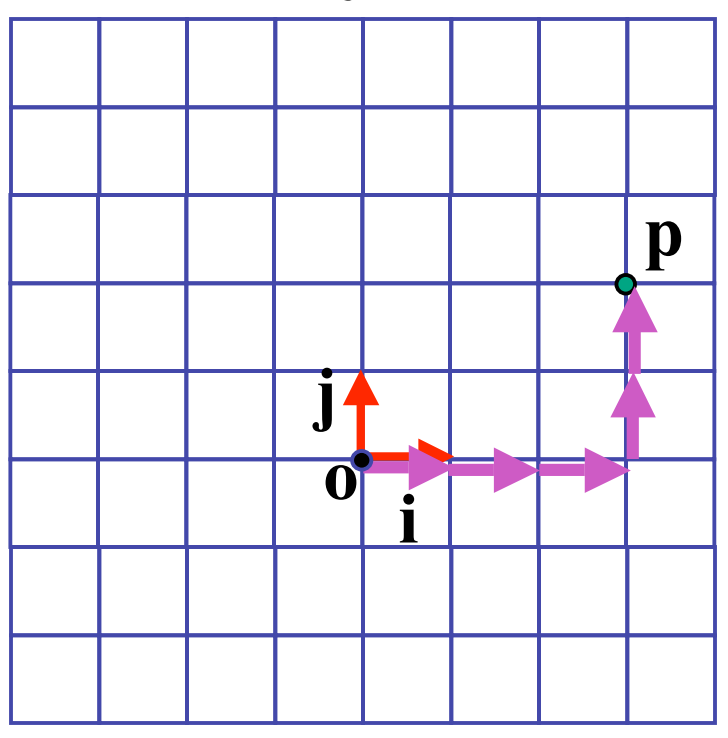

$$
\mathbf{p} = \mathbf{o} + x\mathbf{i} + y\mathbf{j}
$$

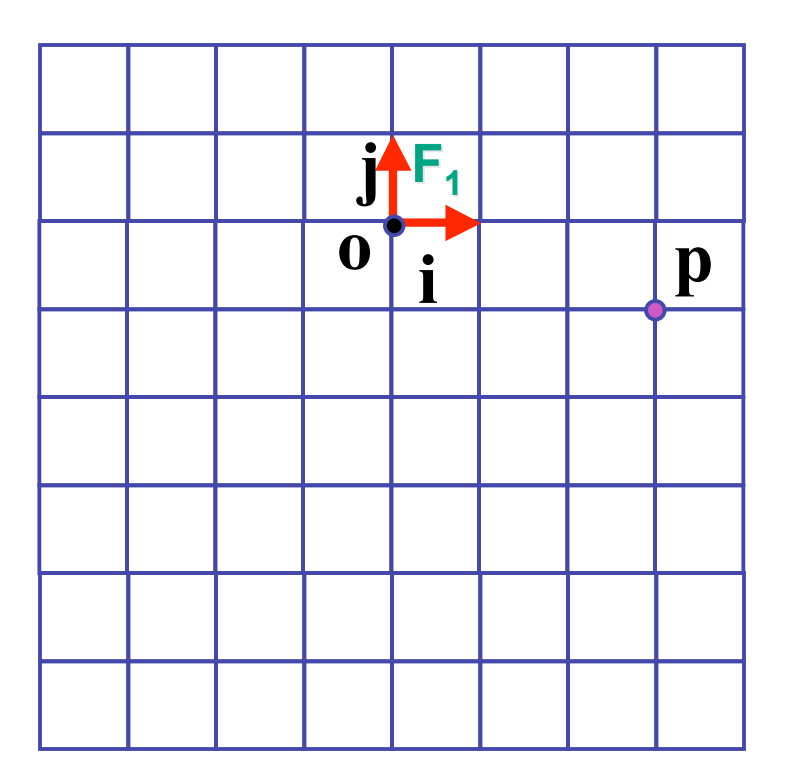

$$
\mathbf{p} = \mathbf{o} + x\mathbf{i} + y\mathbf{j}
$$

 $F_{1}$ 

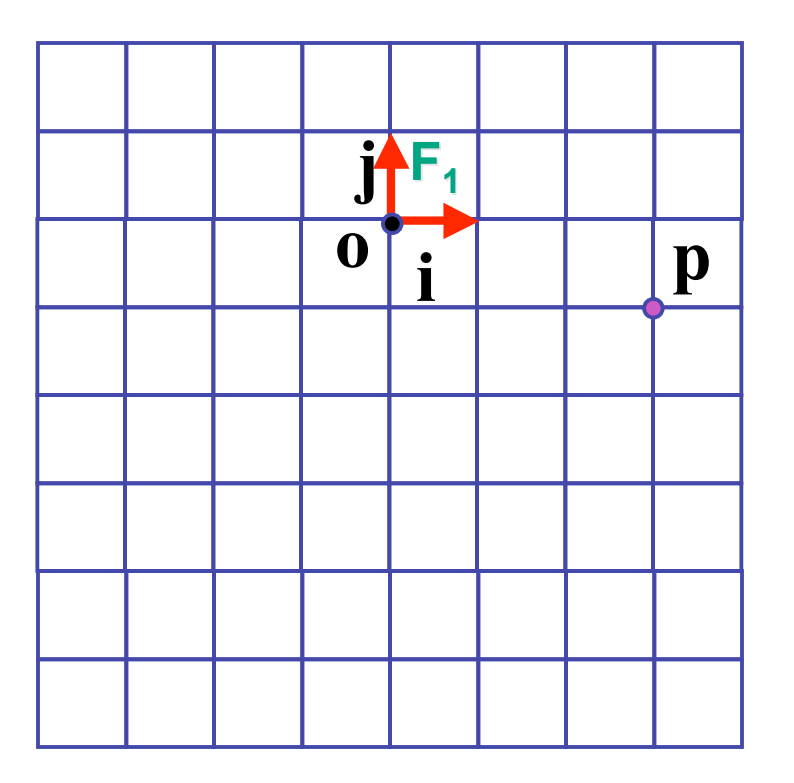

$$
\mathbf{p} = \mathbf{o} + x\mathbf{i} + y\mathbf{j}
$$

 $F_1$  **p** = (3,-1)

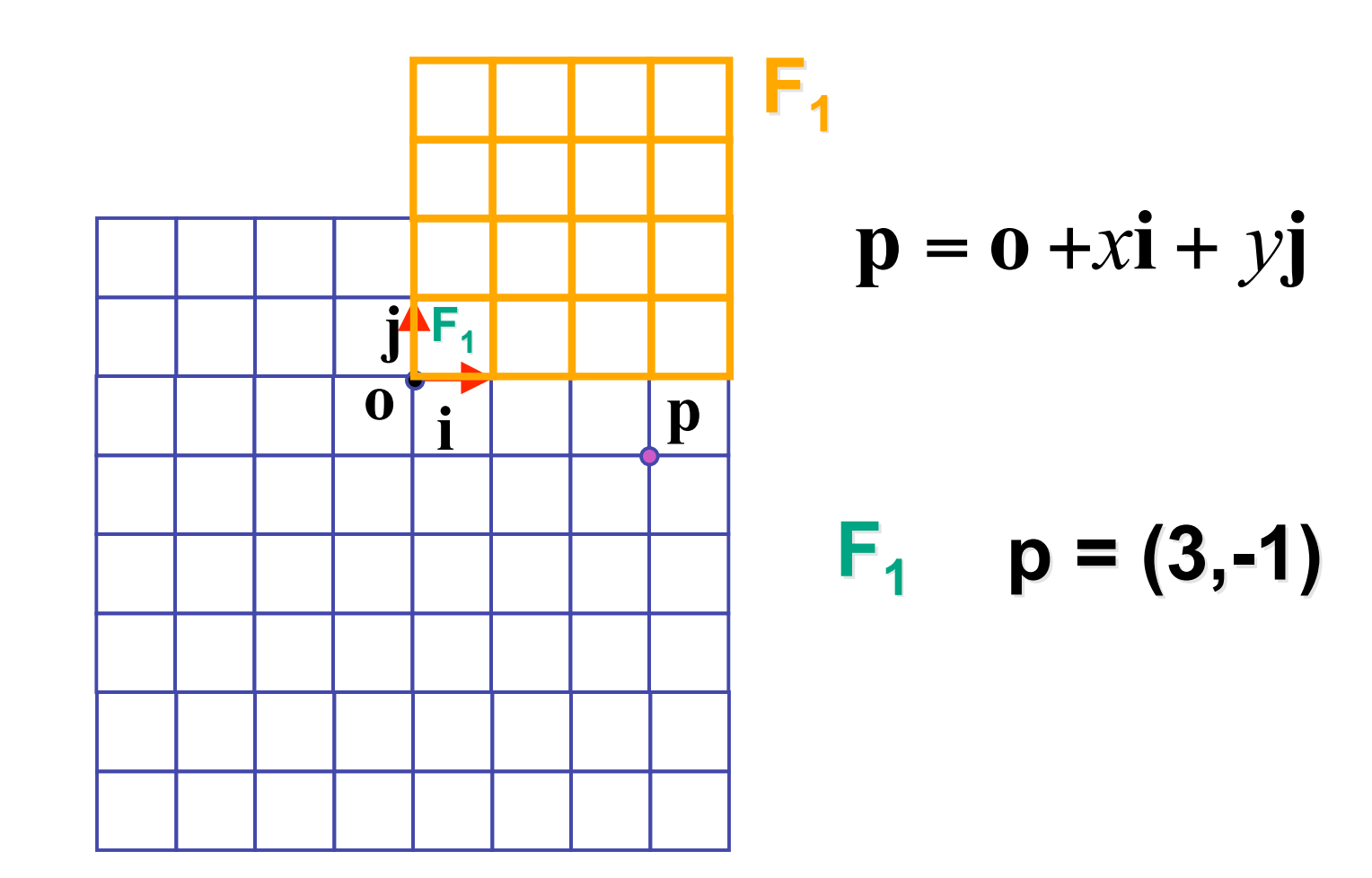

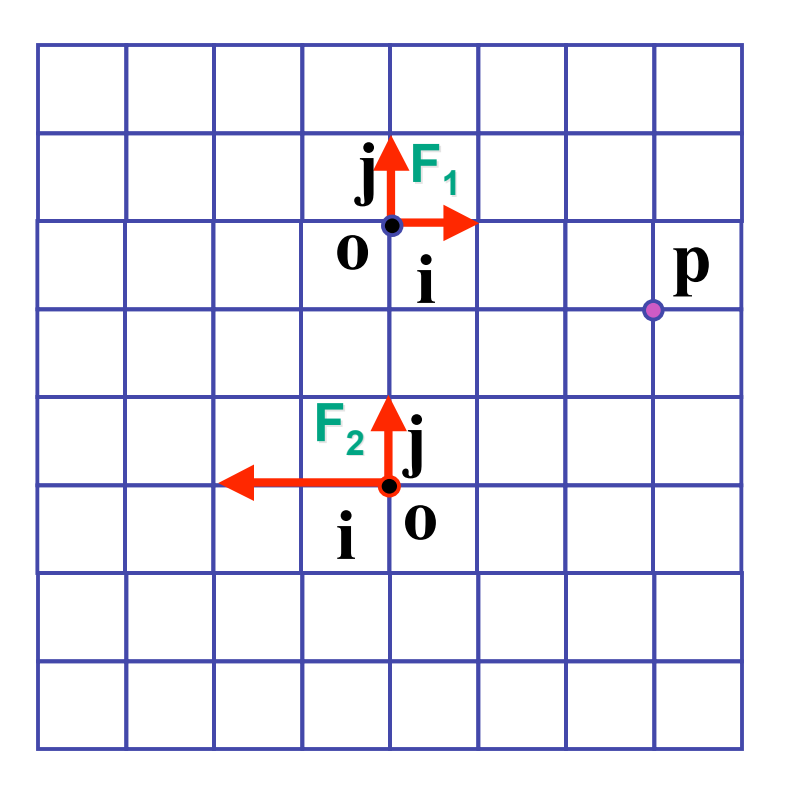

$$
\mathbf{p} = \mathbf{o} + x\mathbf{i} + y\mathbf{j}
$$

 $F_1$  **p** = (3,-1) **F2**

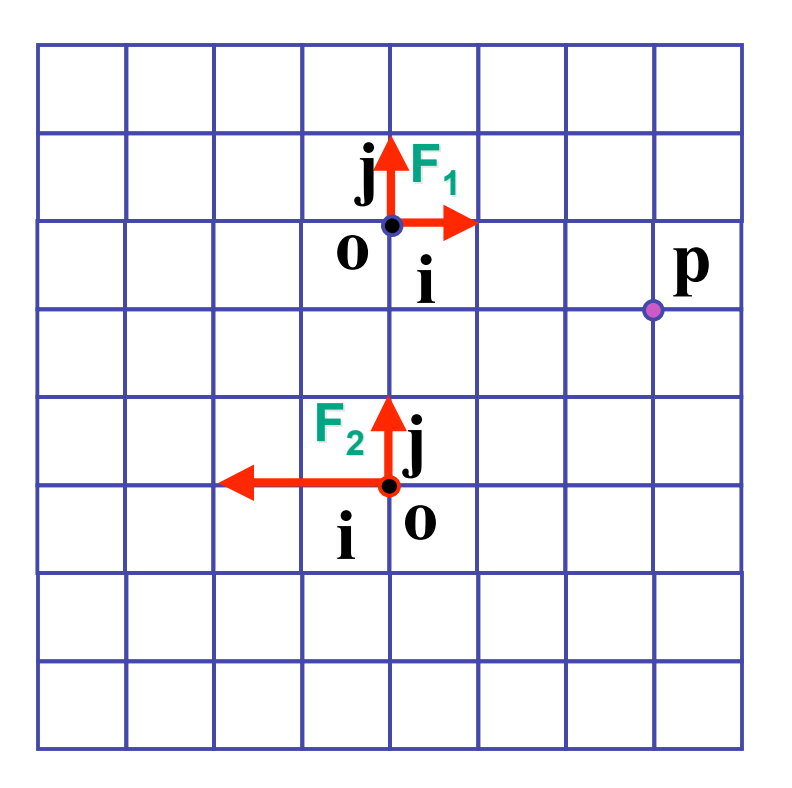

$$
\mathbf{p} = \mathbf{o} + x\mathbf{i} + y\mathbf{j}
$$

 $F_1$  **p** = (3,-1)  $F_2$  **p** = (-1.5,2)

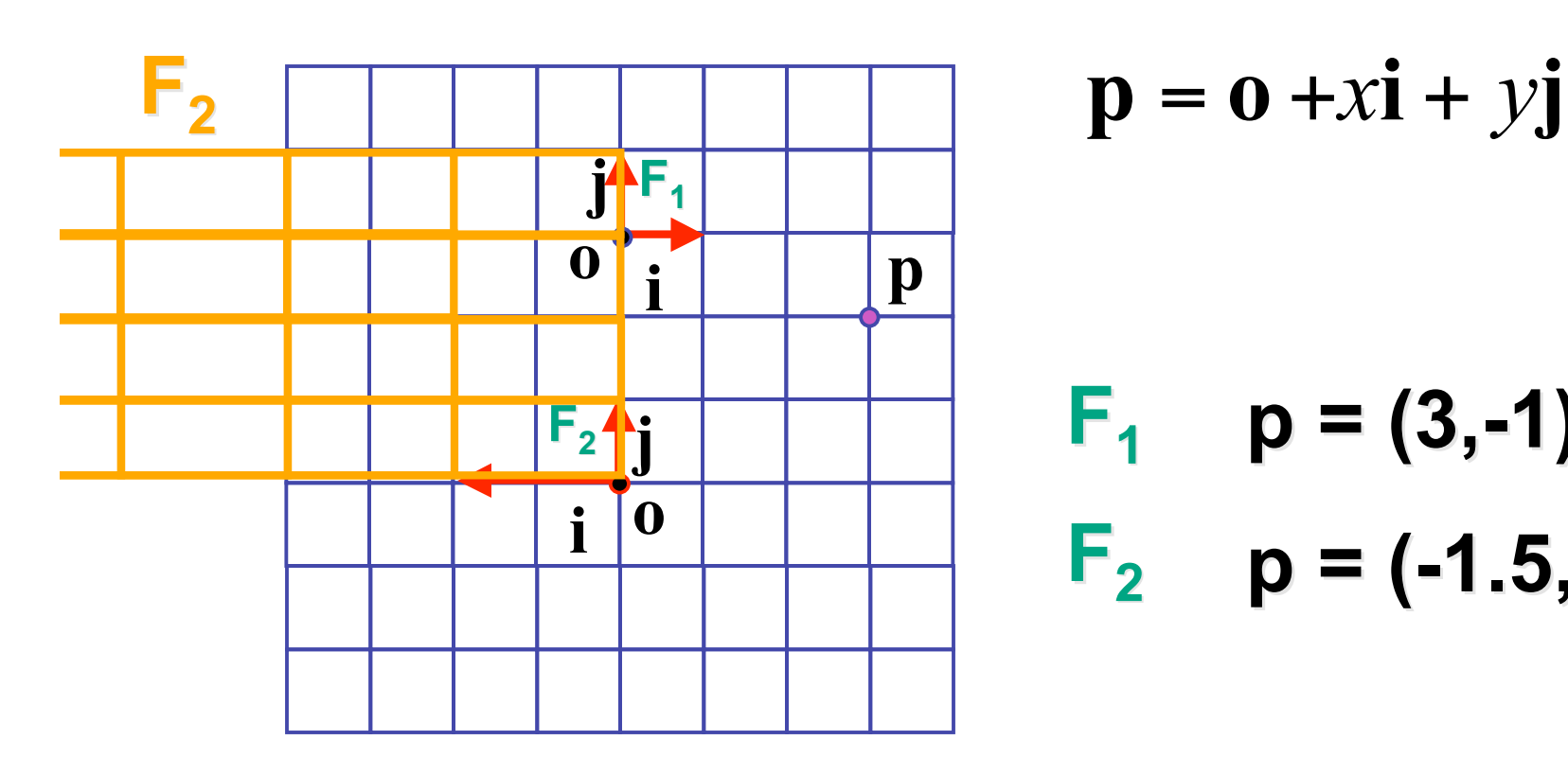

$$
\mathbf{p} = \mathbf{o} + x\mathbf{i} + y\mathbf{j}
$$

 $F_1$  **p** = (3,-1)  $F_2$  **p** = (-1.5,2)

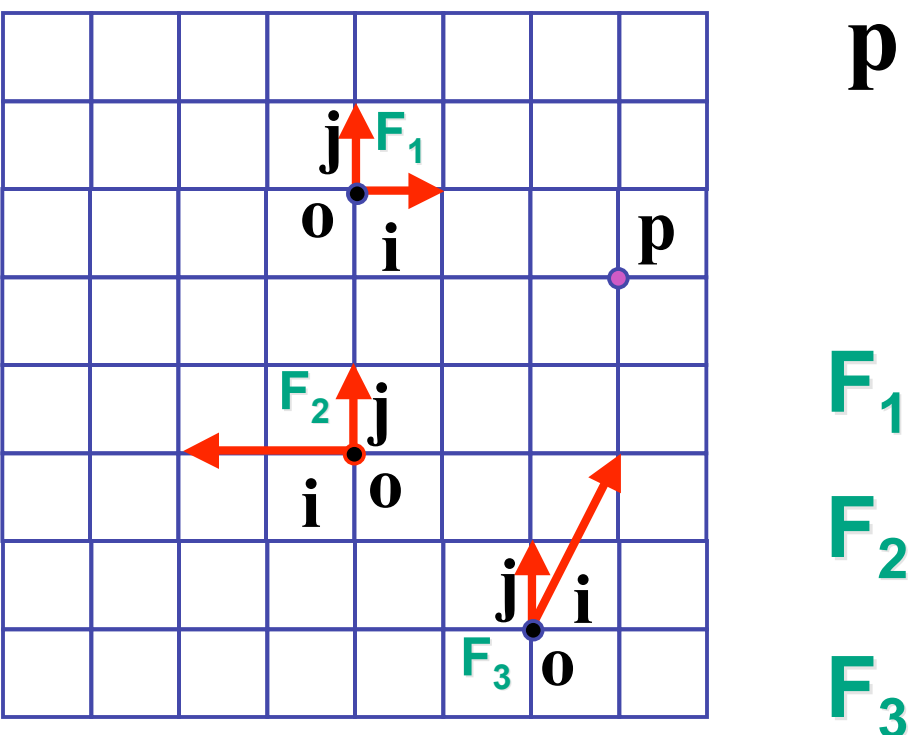

$$
\mathbf{p} = \mathbf{o} + x\mathbf{i} + y\mathbf{j}
$$

$$
F_1
$$
 p = (3,-1)  
\n $F_2$  p = (-1.5,2)

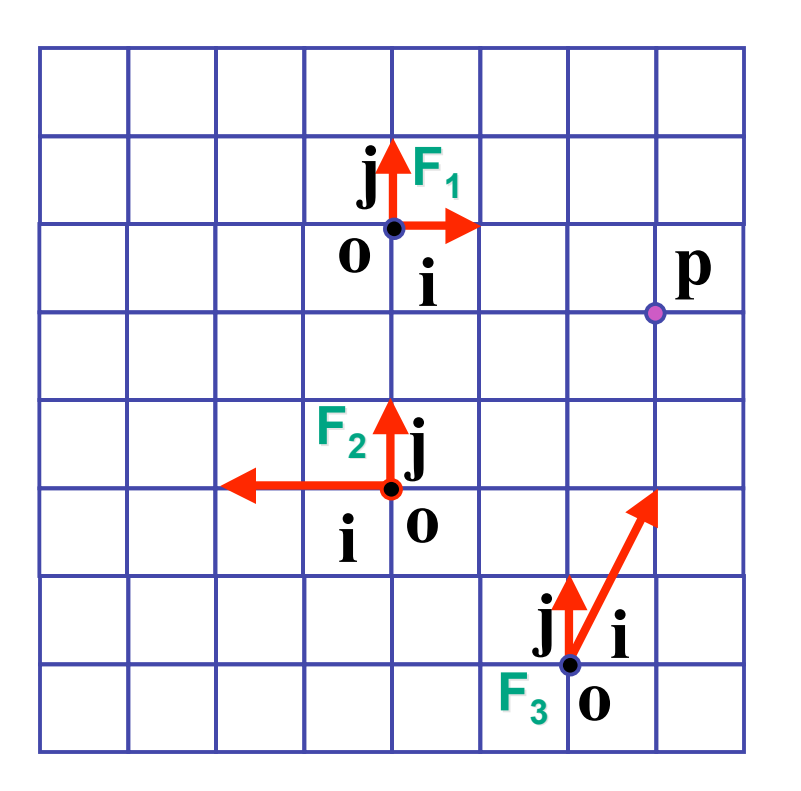

$$
\mathbf{p} = \mathbf{o} + x\mathbf{i} + y\mathbf{j}
$$

 $F_1$  **p** = (3,-1)  $F_2$  **p** = (-1.5,2) **F3 p = (1,2) p = (1,2)**

$$
p = (1,2)
$$

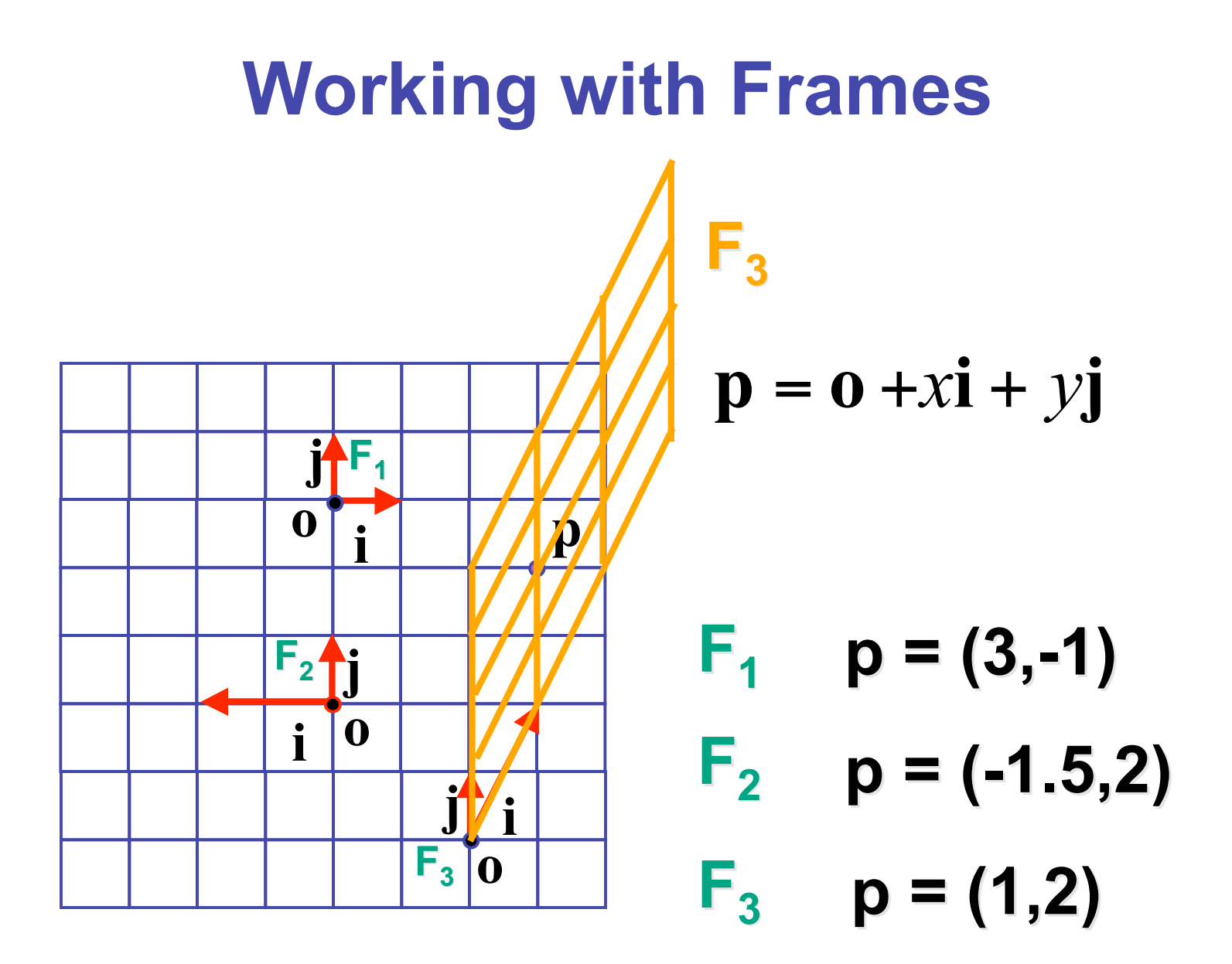

# **Named Coordinate Frames**

- origin and basis vectors  $\mathbf{p} = \mathbf{o} + a\mathbf{x} + b\mathbf{y} + c\mathbf{z}$
- pick canonical frame of reference
	- then don't have to store origin, basis vectors
	- just  $\mathbf{p} = (a, b, c)$
	- convention: Cartesian orthonormal one on previous slide
- handy to specify others as needed
	- airplane nose, looking over your shoulder, ...
	- really common ones given names in CG
		- object, world, camera, screen, ...

## **Lines**

- slope-intercept form
	- $y = mx + b$
- implicit form
	- $y mx b = 0$
	- $Ax + By + C = 0$
	- $f(x,y) = 0$

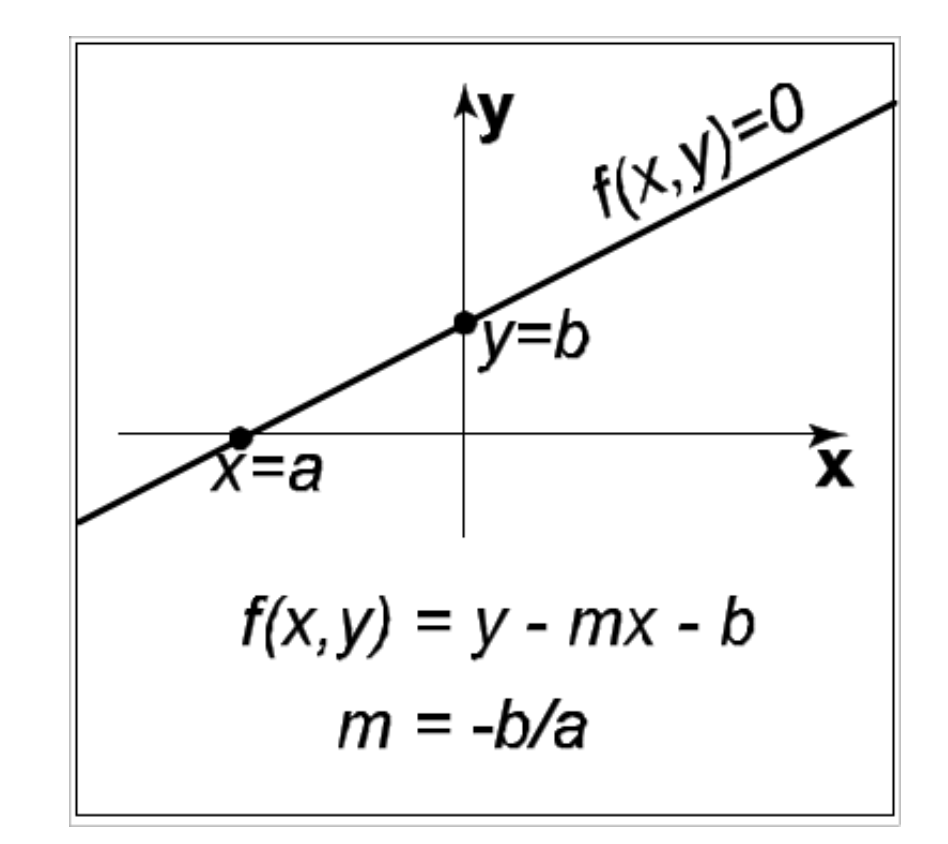

# **Implicit Functions**

- find where function is 0
	- plug in  $(x,y)$ , check if
		- 0: on line
		- $\cdot$  < 0: inside
		- > 0: outside
- analogy: terrain
	- sea level: f=0
	- altitude: function value
	- topo map: equal-value contours (level sets)

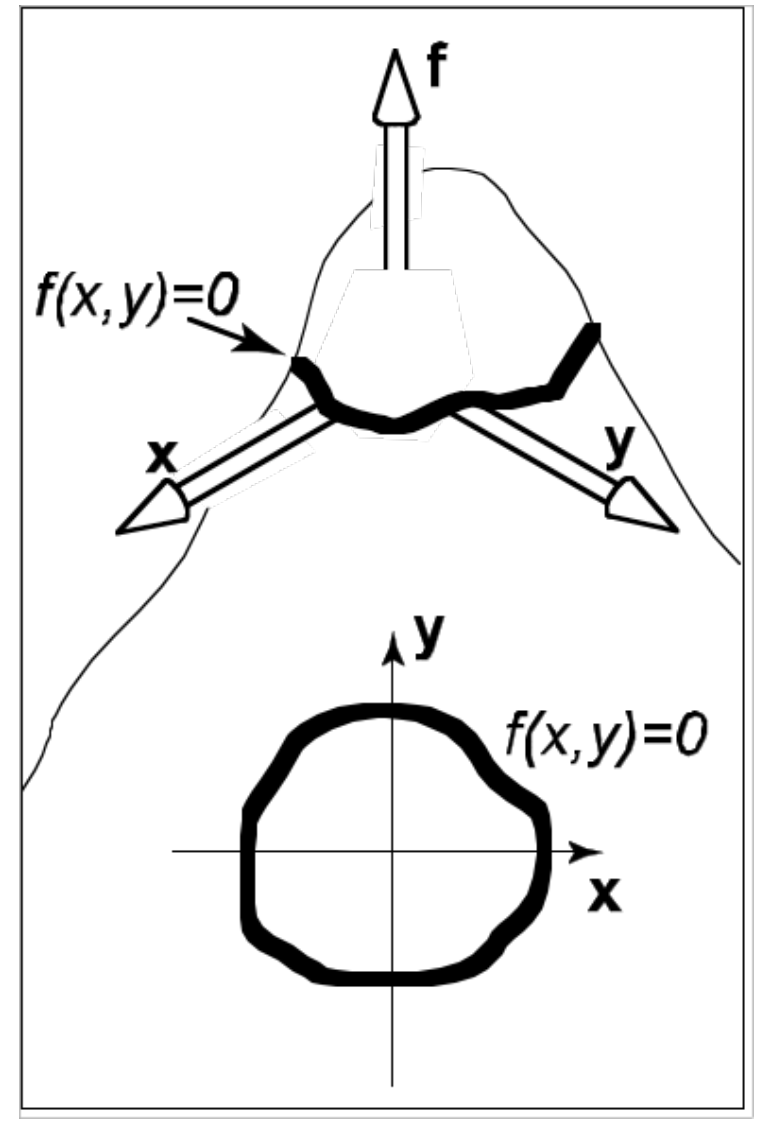

# **Implicit Circles**

- $f(x, y) = (x x_c)^2 + (y y_c)^2 r^2$ 
	- circle is points  $(x,y)$  where  $f(x,y) = 0$

$$
\bullet \ \ p = (x, y), c = (x_c, y_c) : (\mathbf{p} - \mathbf{c}) \bullet (\mathbf{p} - \mathbf{c}) - r^2 = 0
$$

• points **p** on circle have property that vector from **c** to **p** dotted with itself has value *r*<sup>2</sup>

$$
\bullet \ \left\Vert \mathbf{p} - \mathbf{c} \right\Vert^2 - r^2 = 0
$$

• points points **p** on the circle have property that squared distance from **c** to **p** is r2

$$
\bullet \|\mathbf{p} - \mathbf{c}\| - r = 0
$$

39 • points **p** on circle are those a distance *r* from center point **c**

# **Parametric Curves**

- parameter: index that changes continuously
	- (x,y): point on curve
	- t: parameter
- vector form

$$
\bullet \quad \mathbf{p} = f(t)
$$

$$
\begin{bmatrix} x \\ y \end{bmatrix} = \begin{bmatrix} g(t) \\ h(t) \end{bmatrix}
$$

# **2D Parametric Lines**

• 
$$
\begin{bmatrix} x \\ y \end{bmatrix} = \begin{bmatrix} x_0 + t(x_1 - x_0) \\ y_0 + t(y_1 - y_0) \end{bmatrix}
$$

• 
$$
\mathbf{p}(t) = \mathbf{p}_0 + t(\mathbf{p}_1 - \mathbf{p}_0)
$$

• 
$$
\mathbf{p}(t) = \mathbf{0} + t(\mathbf{d})
$$

• start at point  $\mathbf{p}_{0}$ go towards  $\mathbf{p}_1$ , according to parameter t

$$
\bullet \ \mathbf{p}(0) = \mathbf{p}_0, \ \mathbf{p}(1) = \mathbf{p}_1
$$

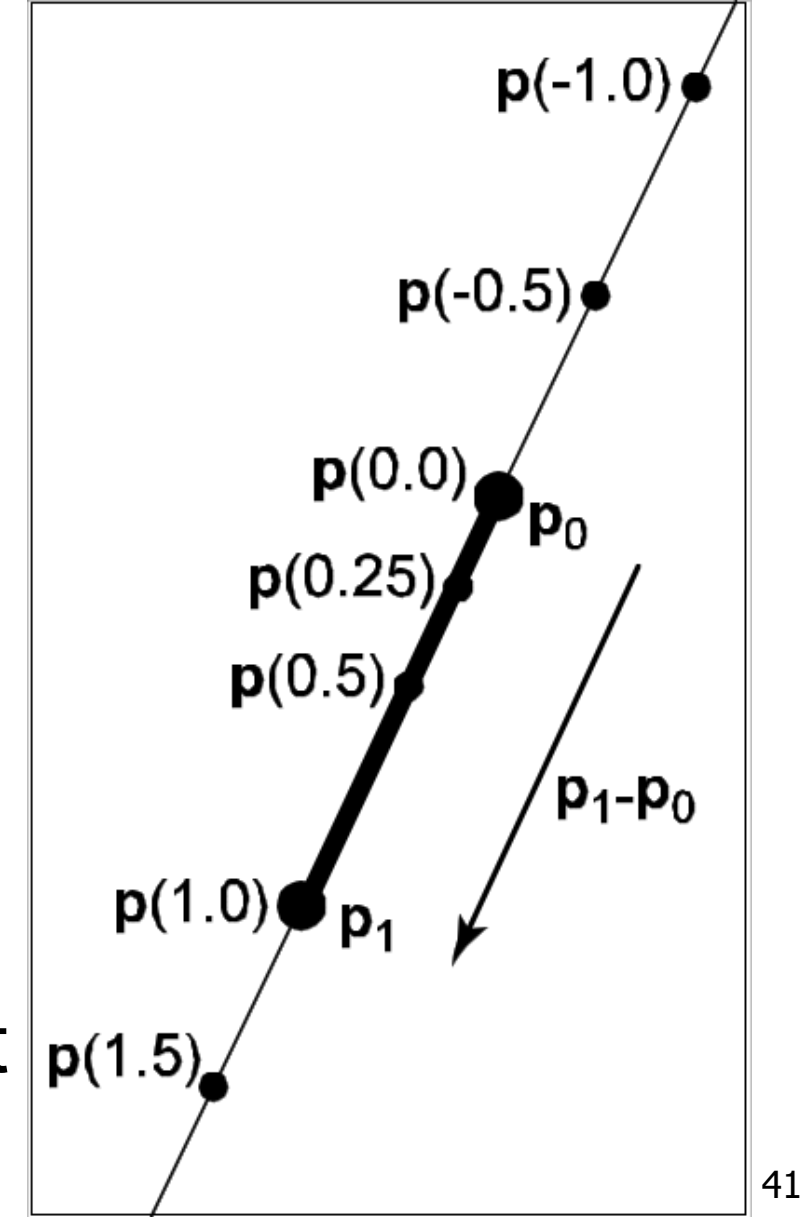

# **Linear Interpolation**

- parametric line is example of general concept
	- $\mathbf{p}(t) = \mathbf{p}_0 + t(\mathbf{p}_1 \mathbf{p}_0)$
	- interpolation
		- **p** goes through **a** at  $t = 0$
		- **p** goes through **b** at  $t = 1$
	- linear
		- weights *t*, (1-*t*) are linear polynomials in *t*

### **Matrix-Matrix Addition**

• add: matrix + matrix = matrix

$$
\begin{bmatrix} m_{11} & m_{12} \ m_{21} & m_{22} \end{bmatrix} + \begin{bmatrix} n_{11} & n_{12} \ n_{21} & n_{22} \end{bmatrix} = \begin{bmatrix} n_{11} + m_{11} & n_{12} + m_{12} \ n_{21} + m_{21} & n_{22} + m_{22} \end{bmatrix}
$$

• example

$$
\begin{bmatrix} 1 & 3 \ 2 & 4 \end{bmatrix} + \begin{bmatrix} -2 & 5 \ 7 & 1 \end{bmatrix} = \begin{bmatrix} 1 + (-2) & 3 + 5 \ 2 + 7 & 4 + 1 \end{bmatrix} = \begin{bmatrix} -1 & 8 \ 9 & 5 \end{bmatrix}
$$

#### **Scalar-Matrix Multiplication**

• multiply: scalar \* matrix = matrix

$$
a \begin{bmatrix} m_{11} & m_{12} \\ m_{21} & m_{22} \end{bmatrix} = \begin{bmatrix} a^* m_{11} & a^* m_{12} \\ a^* m_{21} & a^* m_{22} \end{bmatrix}
$$

• example

$$
3\begin{bmatrix} 2 & 4 \\ 1 & 5 \end{bmatrix} = \begin{bmatrix} 3 & 2 & 3 & 4 \\ 3 & 1 & 3 & 5 \end{bmatrix} = \begin{bmatrix} 6 & 12 \\ 3 & 15 \end{bmatrix}
$$

• can only multiply  $(n,k)$  by  $(k,m)$ : number of left cols = number of right rows

\n- legal
\n- $$
\begin{bmatrix} a & b & c \\ e & f & g \end{bmatrix} \begin{bmatrix} h & i \\ j & k \\ l & m \end{bmatrix}
$$
\n- undefined
\n

$$
\begin{bmatrix} a & b & c \\ e & f & g \\ o & p & q \end{bmatrix} \begin{bmatrix} h & i \\ j & k \end{bmatrix}
$$

• row by column

$$
\begin{bmatrix} m_{11} & m_{12} \ m_{21} & m_{22} \end{bmatrix} \begin{bmatrix} n_{11} \\ n_{21} \end{bmatrix} \begin{bmatrix} n_{12} \\ n_{22} \end{bmatrix} = \begin{bmatrix} p_{11} & p_{12} \\ p_{21} & p_{22} \end{bmatrix}
$$

 $p_{11} = m_{11}n_{11} + m_{12}n_{21}$ 

• row by column

$$
\begin{bmatrix} m_{11} & m_{12} \ m_{21} & m_{22} \end{bmatrix} \begin{bmatrix} n_{11} \\ n_{21} \end{bmatrix} \begin{bmatrix} n_{12} \\ n_{22} \end{bmatrix} = \begin{bmatrix} p_{11} & p_{12} \\ p_{21} & p_{22} \end{bmatrix}
$$

 $p_{11} = m_{11}n_{11} + m_{12}n_{21}$  $p_{21} = m_{21}n_{11} + m_{22}n_{21}$ 

• row by column

$$
\begin{bmatrix} m_{11} & m_{12} \ m_{21} & m_{22} \end{bmatrix} \begin{bmatrix} n_{11} \ n_{21} \end{bmatrix} \begin{bmatrix} n_{12} \ n_{22} \end{bmatrix} = \begin{bmatrix} p_{11} & p_{12} \ p_{21} & p_{22} \end{bmatrix}
$$

 $p_{11} = m_{11}n_{11} + m_{12}n_{21}$  $p_{12} = m_{11}n_{12} + m_{12}n_{22}$  $p_{21} = m_{21}n_{11} + m_{22}n_{21}$ 

• row by column

$$
\begin{bmatrix} m_{11} & m_{12} \ m_{21} & m_{22} \end{bmatrix} \begin{bmatrix} n_{11} \ n_{21} \end{bmatrix} \begin{bmatrix} n_{12} \ n_{22} \end{bmatrix} = \begin{bmatrix} p_{11} & p_{12} \ p_{21} & p_{22} \end{bmatrix}
$$

$$
p_{11} = m_{11}n_{11} + m_{12}n_{21}
$$
  
\n
$$
p_{21} = m_{21}n_{11} + m_{22}n_{21}
$$
  
\n
$$
p_{12} = m_{11}n_{12} + m_{12}n_{22}
$$
  
\n
$$
p_{22} = m_{21}n_{12} + m_{22}n_{22}
$$

• row by column

$$
\begin{bmatrix} m_{11} & m_{12} \ m_{21} & m_{22} \end{bmatrix} \begin{bmatrix} n_{11} \ n_{21} \end{bmatrix} \begin{bmatrix} n_{12} \ n_{22} \end{bmatrix} = \begin{bmatrix} p_{11} & p_{12} \ p_{21} & p_{22} \end{bmatrix}
$$

$$
p_{11} = m_{11}n_{11} + m_{12}n_{21}
$$
  
\n
$$
p_{21} = m_{21}n_{11} + m_{22}n_{21}
$$
  
\n
$$
p_{12} = m_{11}n_{12} + m_{12}n_{22}
$$
  
\n
$$
p_{22} = m_{21}n_{12} + m_{22}n_{22}
$$
  
\n• noncommutative: AB != BA

#### **Matrix-Vector Multiplication**

• points as column vectors: postmultiply

$$
\begin{bmatrix} x' \\ y' \\ z' \\ h' \end{bmatrix} = \begin{bmatrix} m_{11} & m_{12} & m_{13} & m_{14} \\ m_{21} & m_{22} & m_{23} & m_{24} \\ m_{31} & m_{32} & m_{33} & m_{34} \\ m_{41} & m_{42} & m_{43} & m_{44} \end{bmatrix} \begin{bmatrix} x \\ y \\ z \\ h \end{bmatrix}
$$
 
$$
P' = M p
$$

• points as row vectors: premultiply

$$
\begin{bmatrix} x' & y' & z' & h \end{bmatrix} = \begin{bmatrix} x & y & z & h \end{bmatrix} \begin{bmatrix} m_{11} & m_{12} & m_{13} & m_{14} \\ m_{21} & m_{22} & m_{23} & m_{24} \\ m_{31} & m_{32} & m_{33} & m_{34} \\ m_{41} & m_{42} & m_{43} & m_{44} \end{bmatrix}^T = \mathbf{p}^T \mathbf{M}^T
$$

# **Matrices**

- transpose • identity | ! ! ! !  $\rfloor$  $\begin{array}{c} \hline \end{array}$  $\overline{\phantom{a}}$  $\overline{\phantom{a}}$  $\overline{\phantom{a}}$  $\overline{\phantom{a}}$  $\overline{\phantom{a}}$  $\mathsf L$  $\lceil$ = | ! ! ! !  $\rfloor$  $\mathcal{I}$  $\overline{\phantom{a}}$  $\overline{\phantom{a}}$  $\overline{\phantom{a}}$  $\overline{\phantom{a}}$  $\overline{\phantom{a}}$  $\mathsf L$  $\lceil$  $14$   $11_2$   $11_3$   $11_4$  $13$   $11^2$   $11^2$   $11^2$   $11^2$   $11^2$   $13$  $\frac{12}{12}$   $\frac{12}{12}$   $\frac{12}{12}$   $\frac{12}{12}$  $\frac{m_{21}}{21}$   $\frac{m_{31}}{31}$   $\frac{m_{41}}{31}$ 41  $m_{42}$   $m_{43}$   $m_{44}$  $31$   $11<sub>32</sub>$   $11<sub>33</sub>$   $11<sub>34</sub>$ 21  $m_{22}$   $m_{23}$   $m_{24}$  $11$   $11_2$   $11_3$   $11_4$  $m_{14}$   $m_{24}$   $m_{34}$   $m_{4}$  $m_{13}$   $m_{23}$   $m_{33}$   $m_{34}$  $m_{12}$   $m_{22}$   $m_{32}$   $m_{43}$  $m_{11}$   $m_{21}$   $m_{31}$   $m_{42}$ *T*  $m_{41}$   $m_{42}$   $m_{43}$   $m_{45}$  $m_{31}$   $m_{32}$   $m_{33}$   $m_{34}$  $m_{21}$   $m_{22}$   $m_{23}$   $m_{31}$  $m_{11}$   $m_{12}$   $m_{13}$   $m_{15}$ | | | |  $\rfloor$  $\mathcal{I}$  $\vert$  $\mathsf I$  $\mathsf I$  $\mathsf I$ %  $\lceil$ 0 0 0 1 0 0 1 0 0 1 0 0 1 0 0 0
- inverse  $AA^{-1} = I$ 
	- not all matrices are invertible

#### **Matrices and Linear Systems**

• linear system of n equations, n unknowns

$$
3x + 7y + 2z = 4
$$
  

$$
2x - 4y - 3z = -1
$$
  

$$
5x + 2y + z = 1
$$

• matrix form Ax=b

$$
\begin{bmatrix} 3 & 7 & 2 \\ 2 & -4 & -3 \\ 5 & 2 & 1 \end{bmatrix} \begin{bmatrix} x \\ y \\ z \end{bmatrix} = \begin{bmatrix} 4 \\ -1 \\ 1 \end{bmatrix}
$$

# **Readings for Next Time**

- Mon Jan 11
	- RB Chap Introduction to OpenGL
	- RB Chap State Management and Drawing Geometric **Objects**
	- RB App Basics of GLUT (Aux in v 1.1)
- RB = Red Book = OpenGL Programming Guide
- http://fly.cc.fer.hr/~unreal/theredbook/

![](_page_53_Picture_7.jpeg)

## **Re-Reminder**

• no class this Friday (Jan 8)!